- Liste des élèves absents
- ANLI El anziz
- ZIDINI, Rahadati

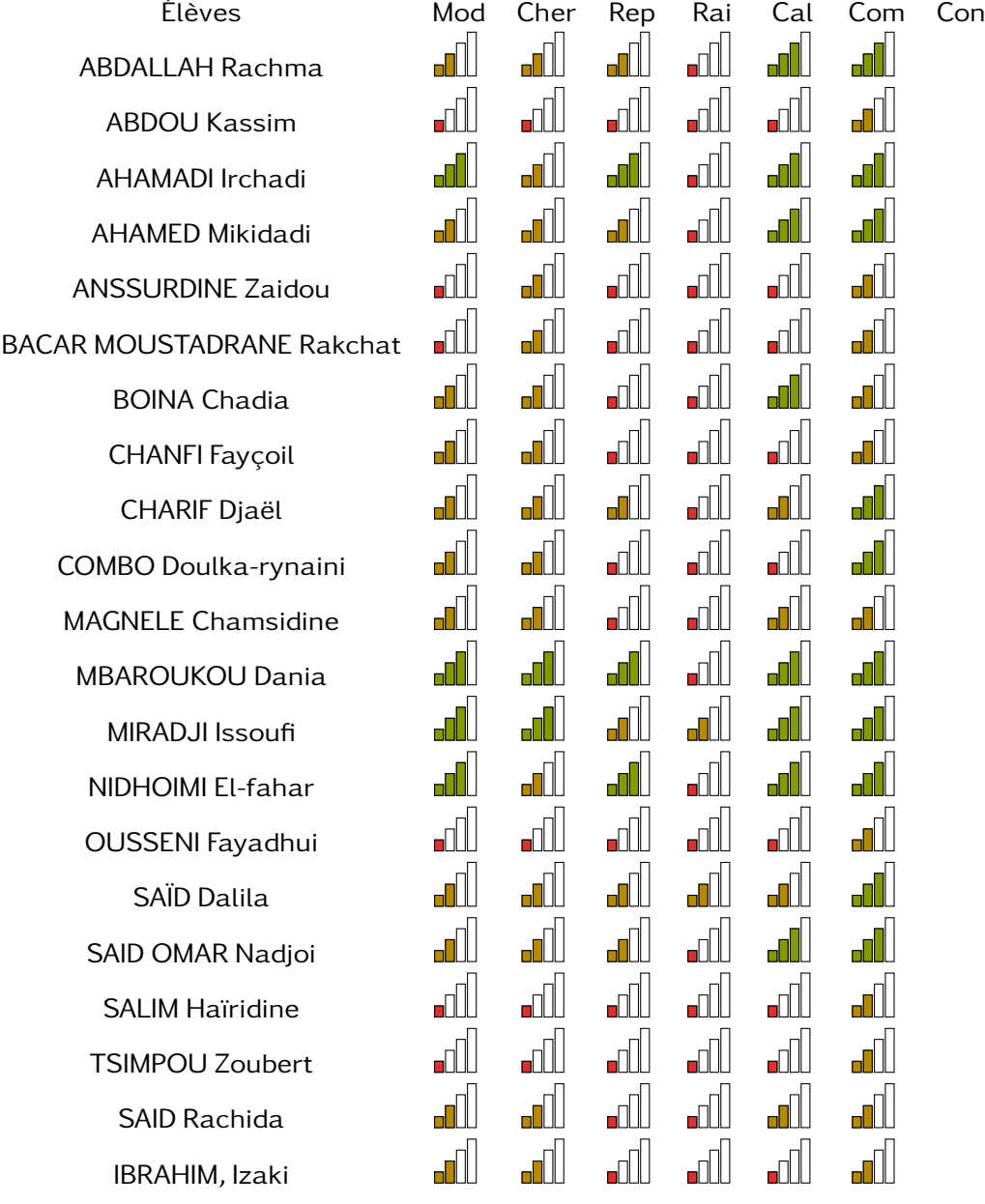

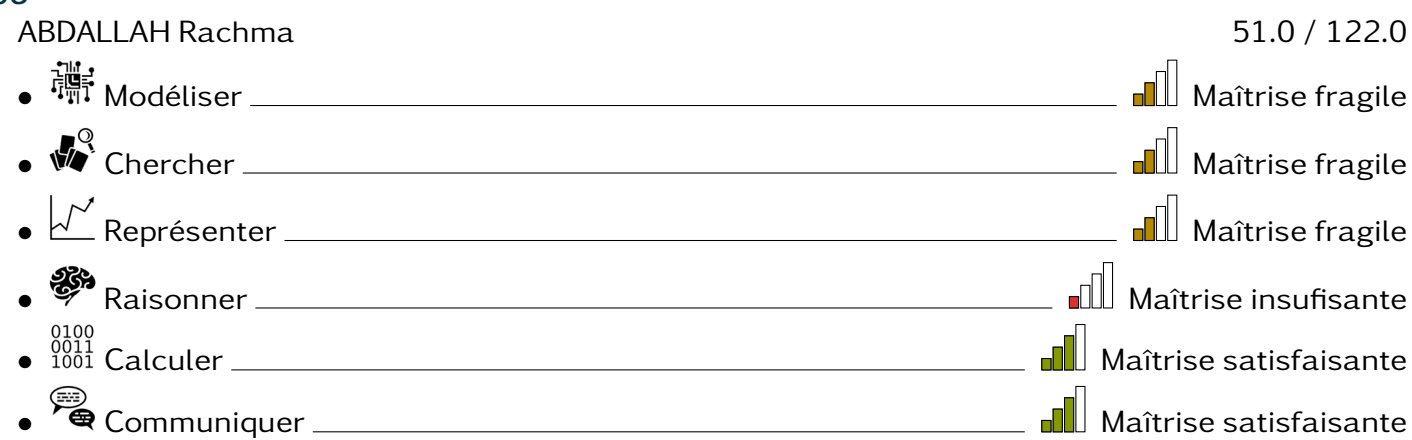

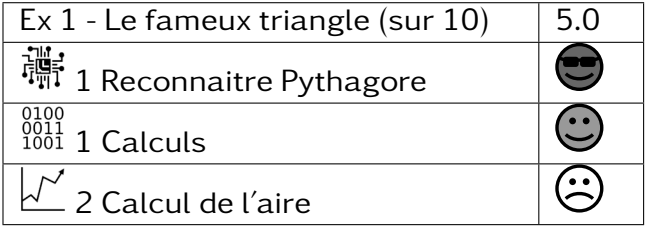

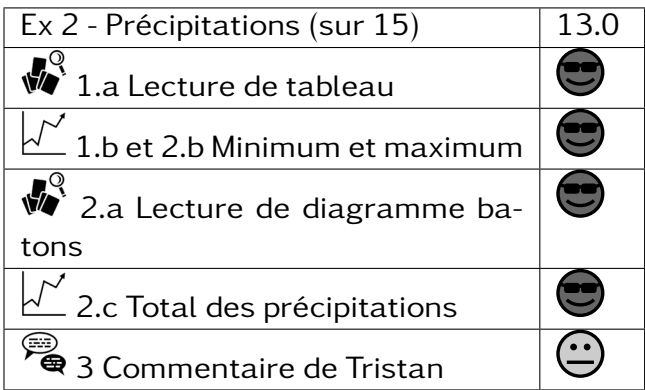

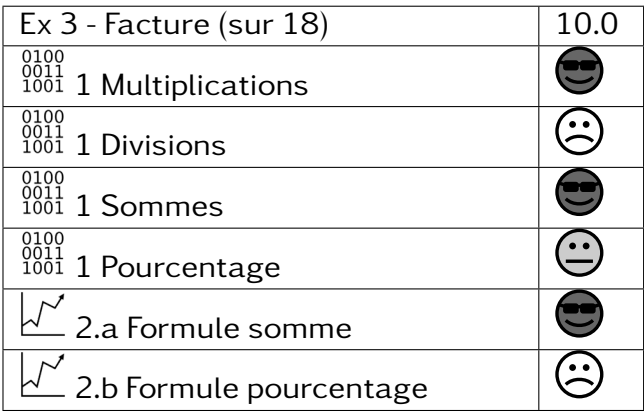

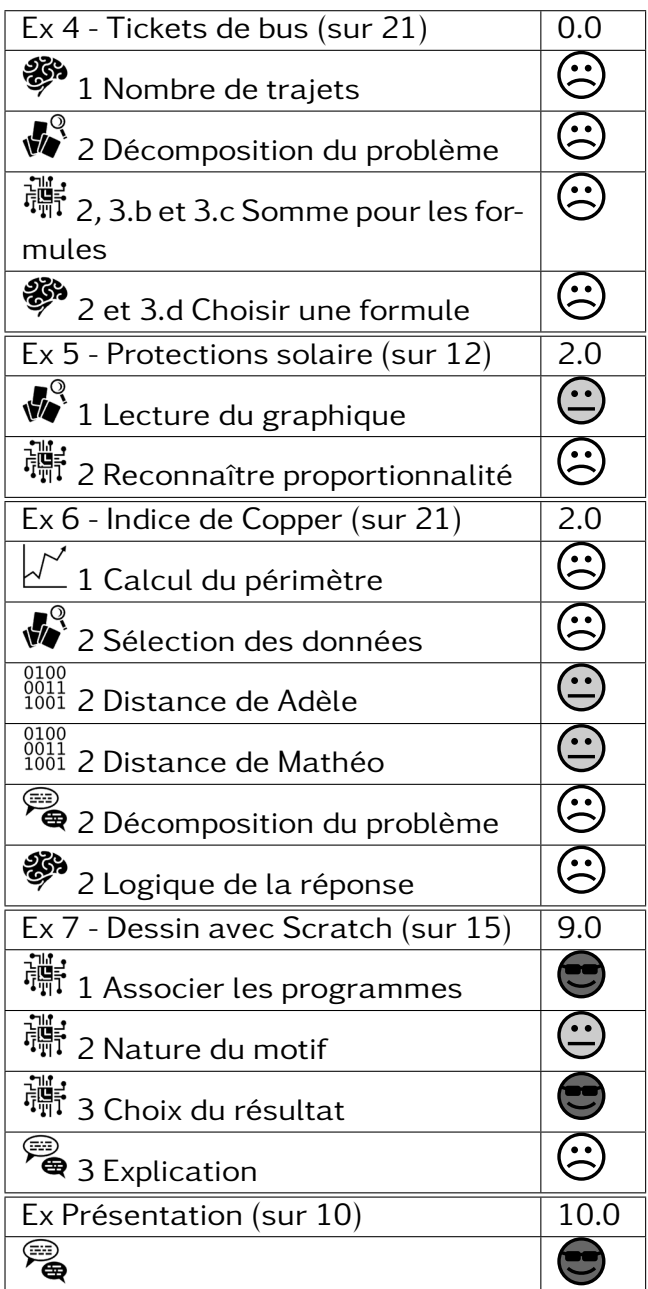

#### 306 –

ABDOU Kassim 10.0 / 122.0 • Modéliser Maîtrise insufisante •  $\mathbb{R}^2$  Chercher  $\qquad \qquad$  Chercher  $\qquad \qquad$   $\Box$  Maîtrise insufisante • Représenter Maîtrise insufisante • Raisonner Maîtrise insufisante 0100<br>0011 Calculer <del>Maria Maria Collection</del> in the settlement of the settlement of the settlement of the settlement o • Communiquer <u>Communiquer Mañel et al.</u> Maîtrise fragile

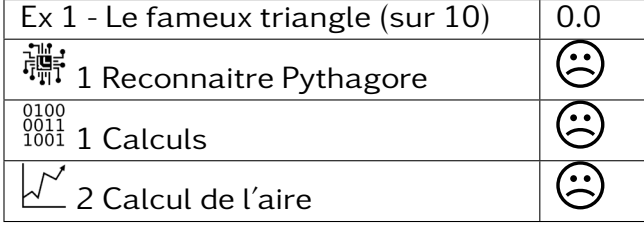

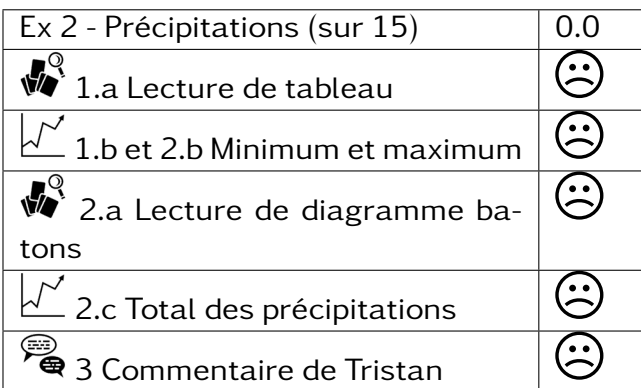

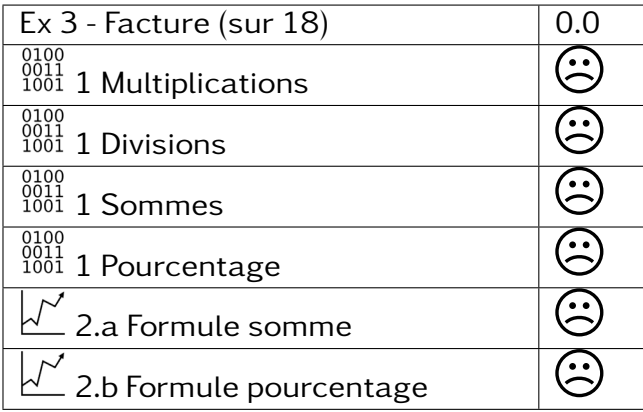

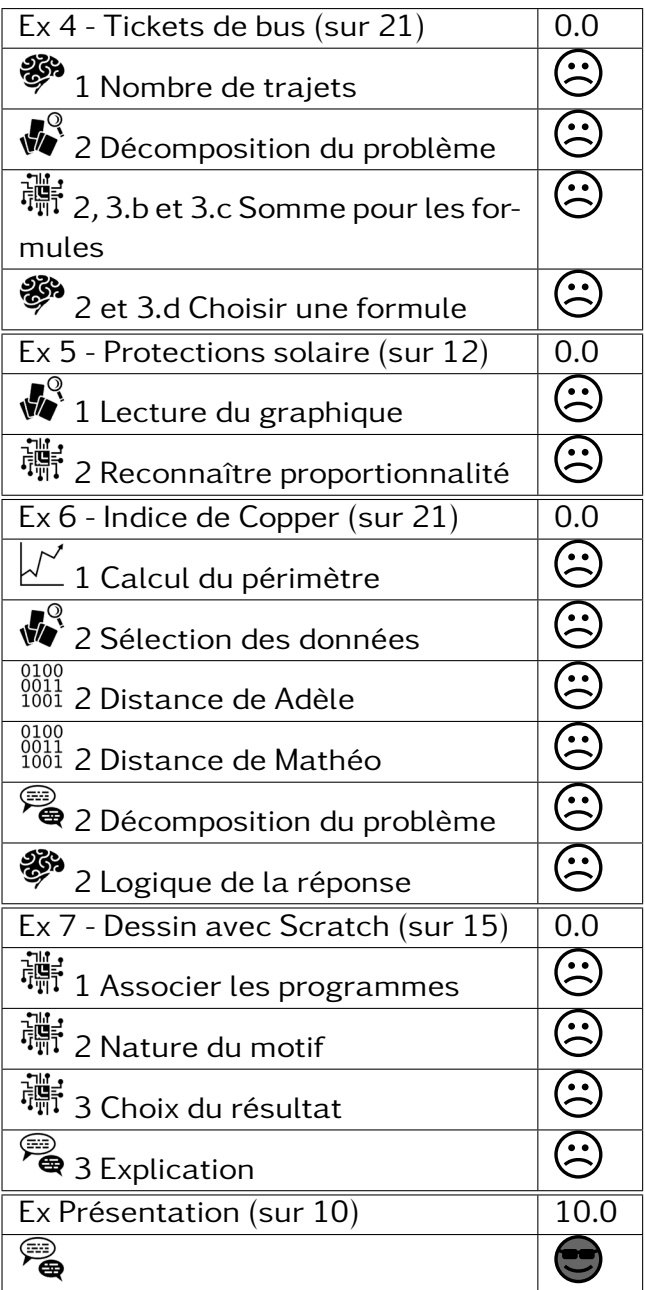

#### $306 -$ AHAMADI Irchadi 65.0 / 122.0 • Modéliser Maîtrise satisfaisante • Chercher Maîtrise fragile • Représenter Maîtrise satisfaisante • Raisonner **Machines (1988)**<br>
Fraisonner Maîtrise insufisante • Calculer Maîtrise satisfaisante • Communiquer <u>Communiquer Mañtrise</u> satisfaisante

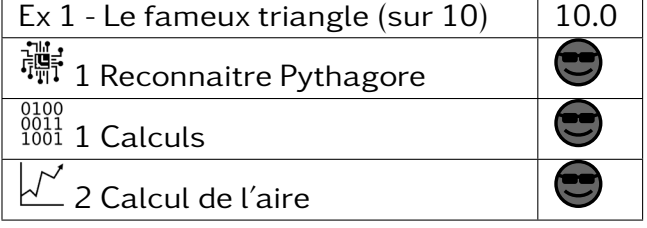

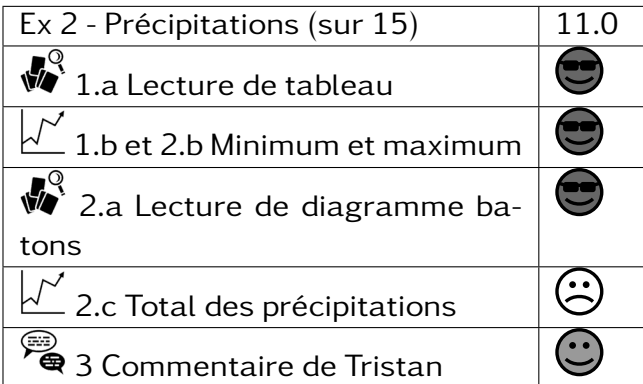

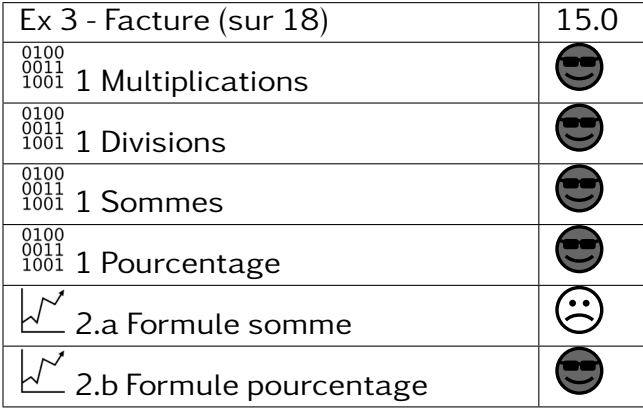

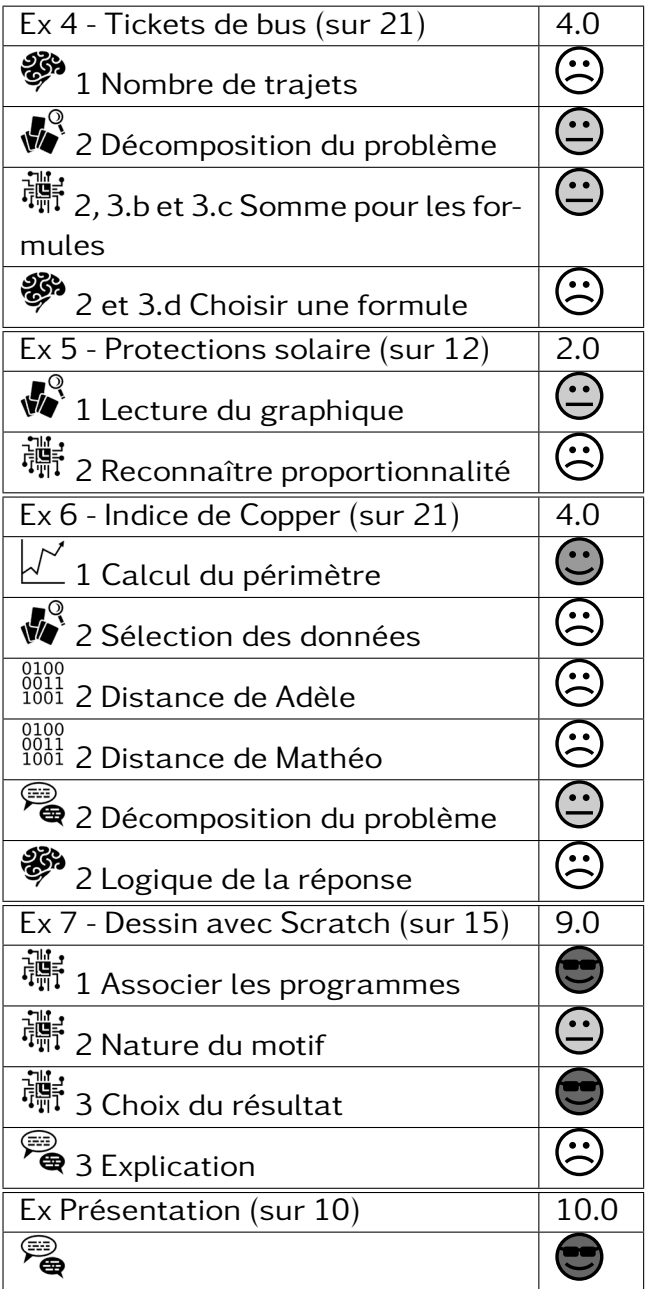

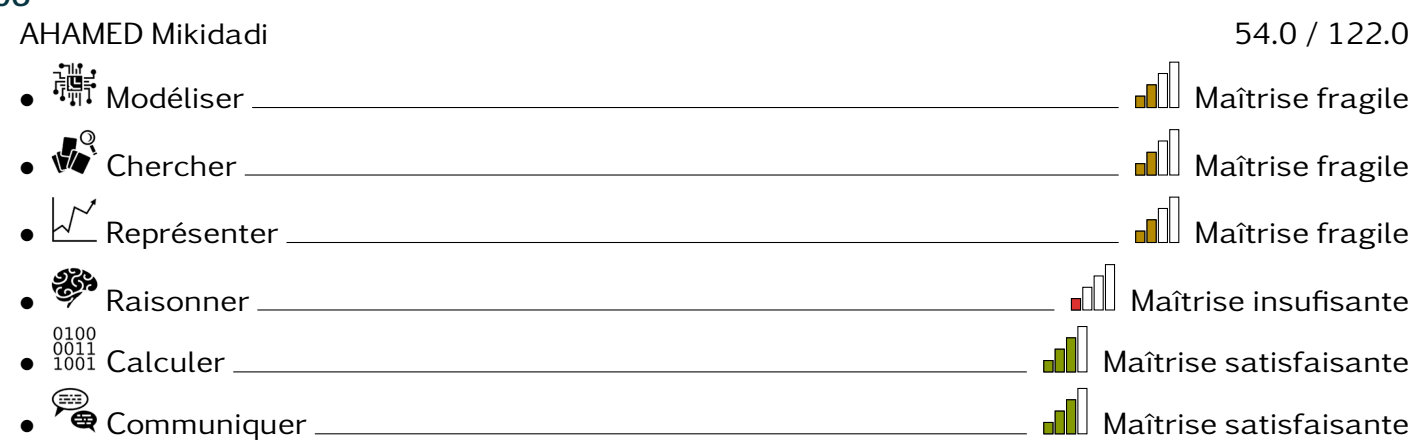

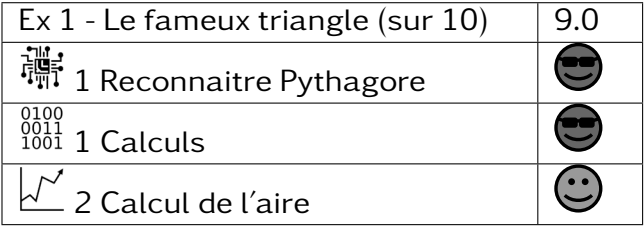

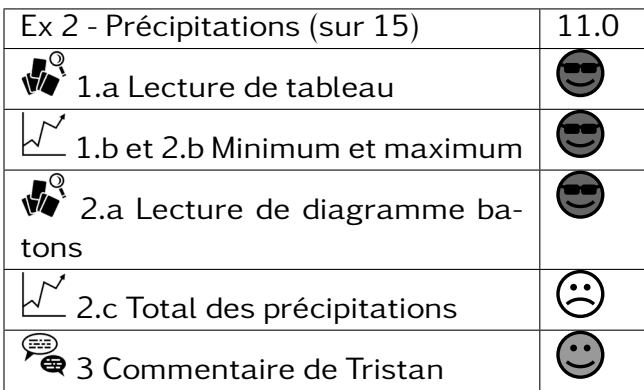

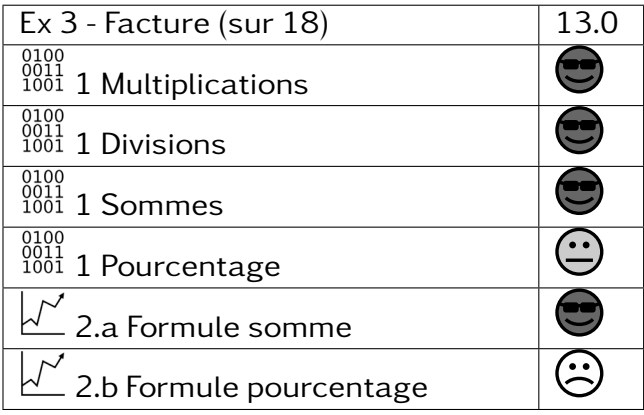

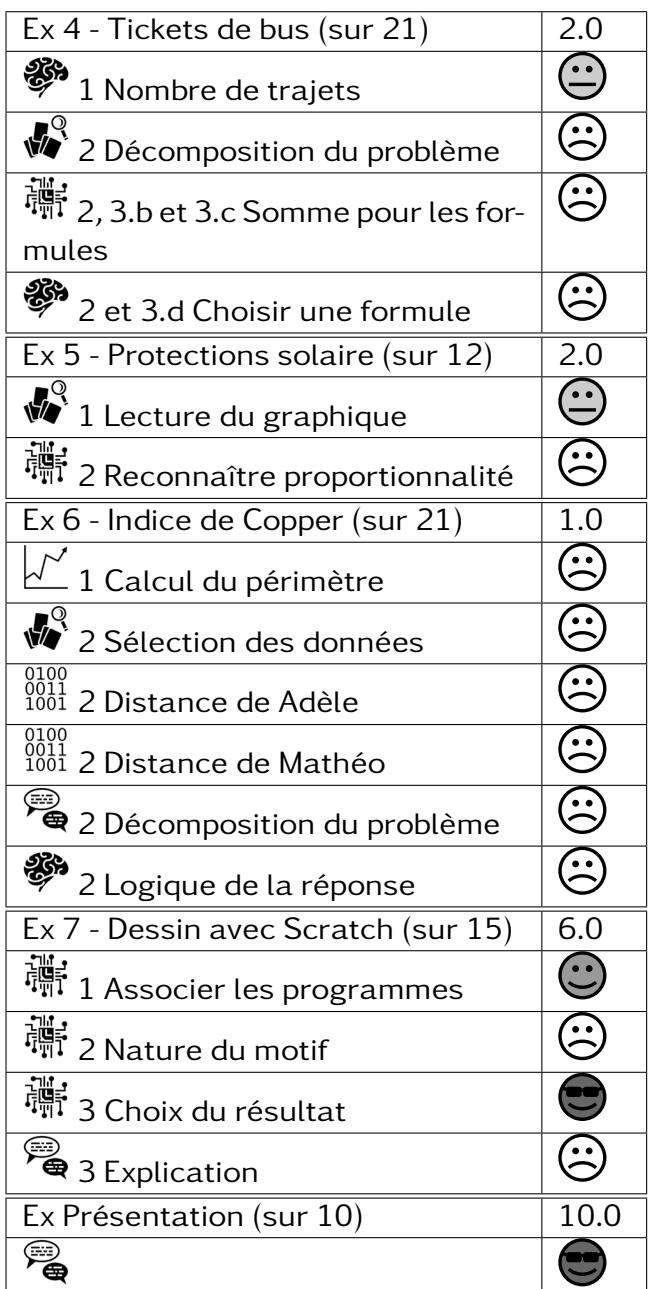

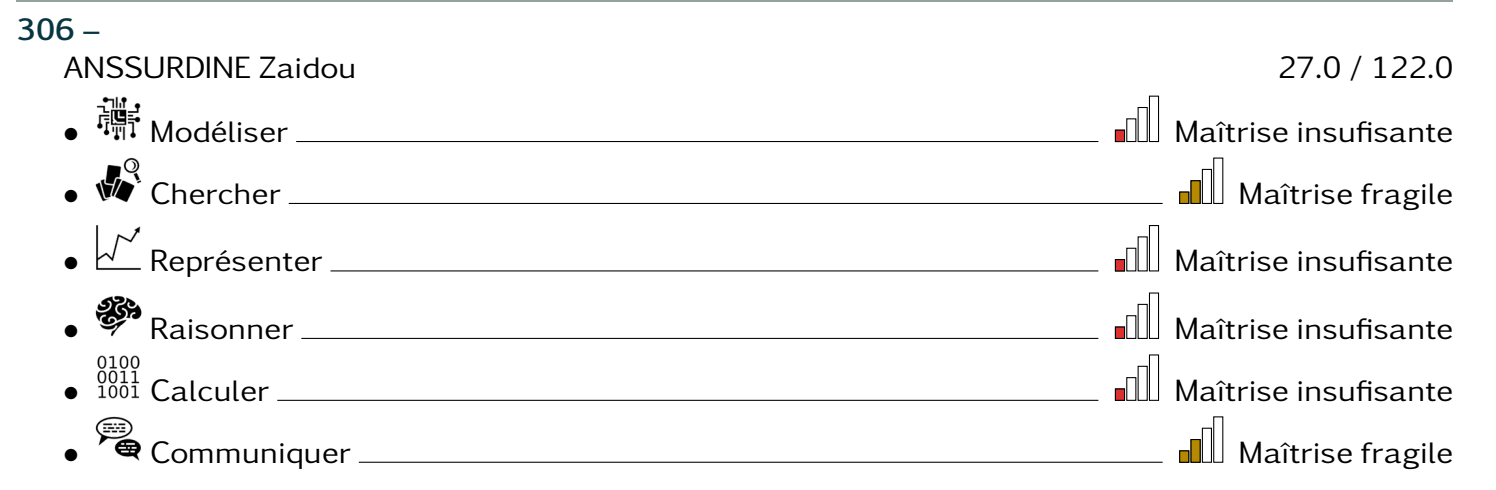

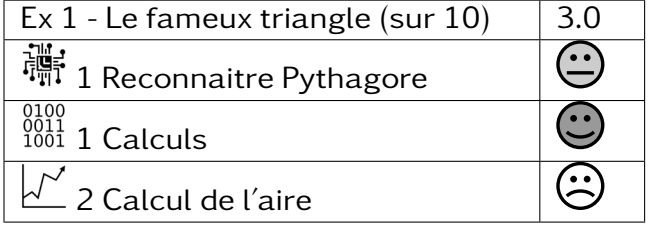

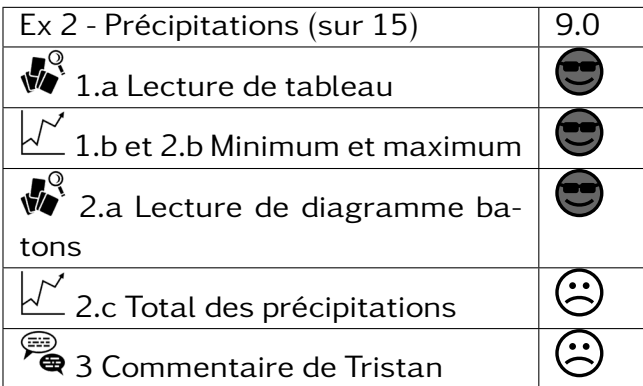

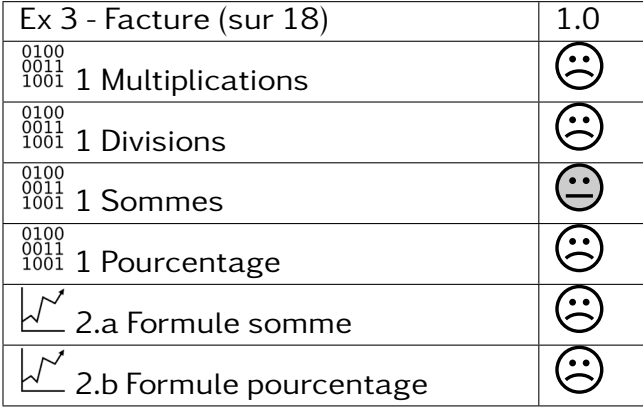

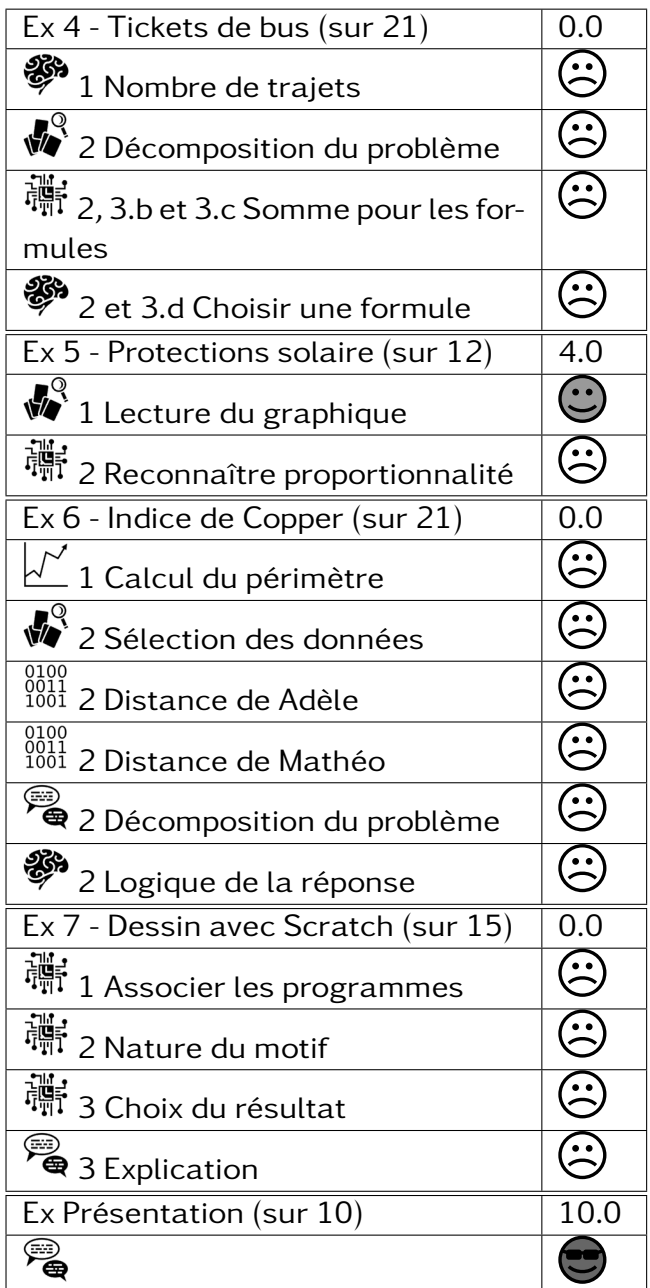

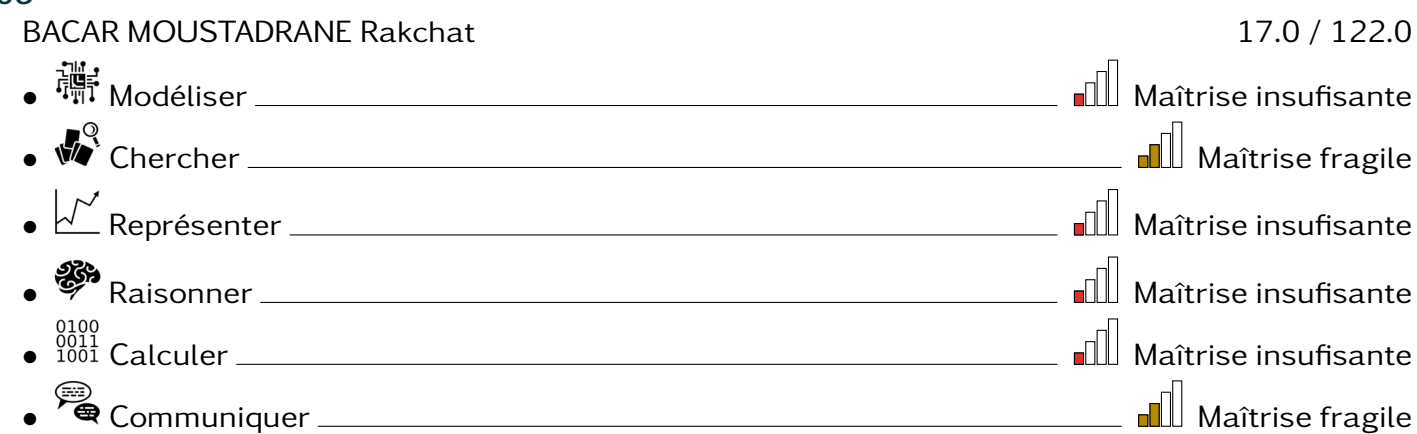

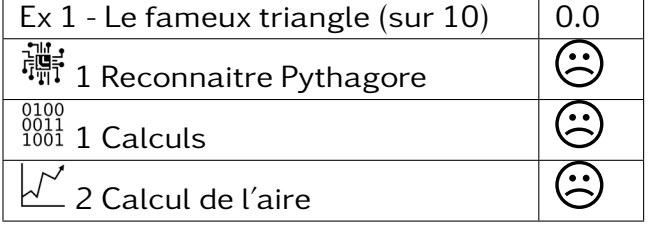

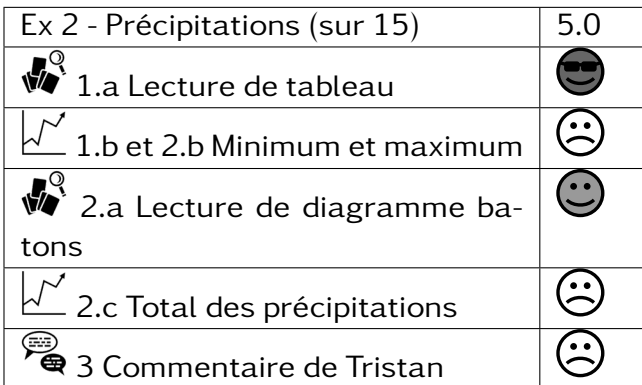

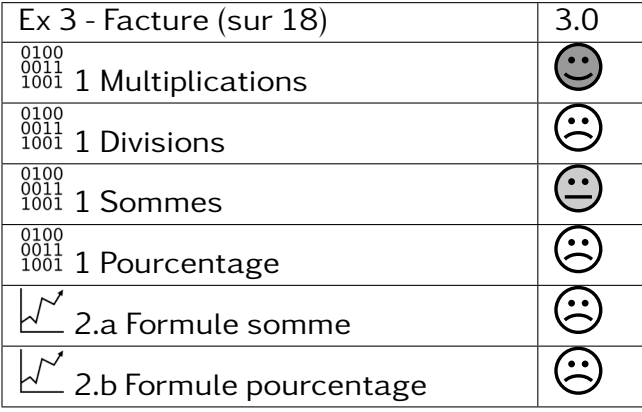

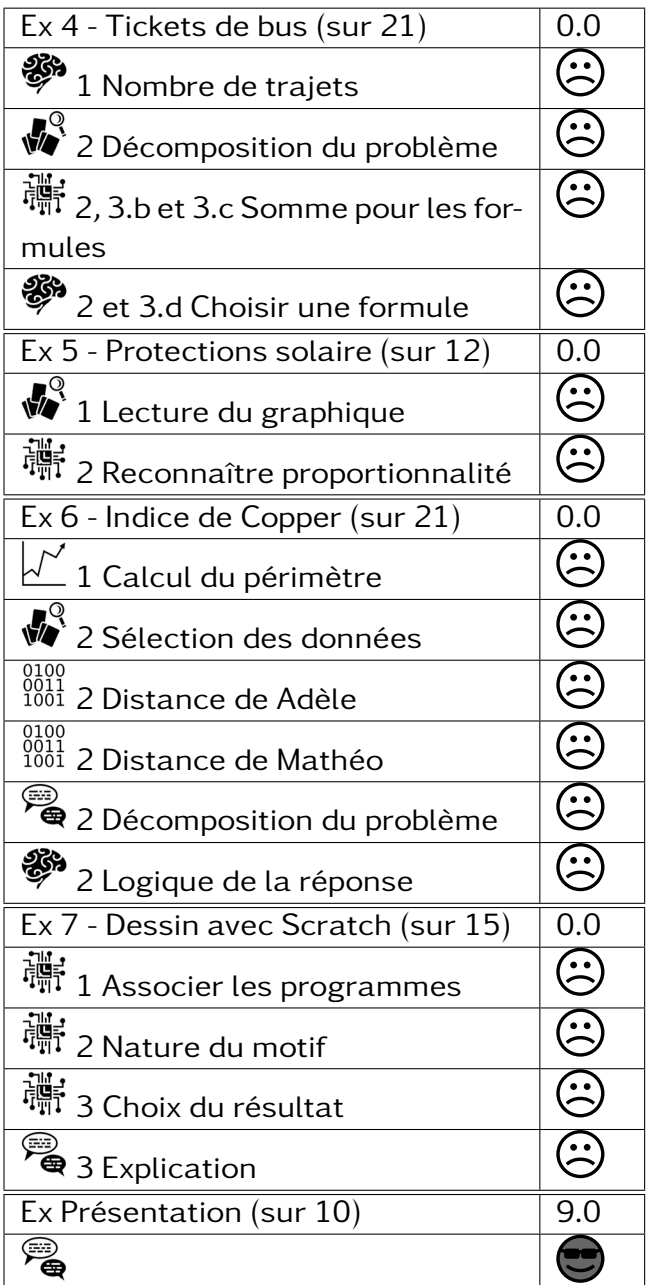

#### $306 -$ BOINA Chadia 32.0 / 122.0 • Modéliser Maîtrise fragile • Chercher Maîtrise fragile • Représenter Maîtrise insufisante • Raisonner **Management Constanting Constanting Constant**e insufisante • Calculer Maîtrise satisfaisante • Communiquer Maîtrise fragile

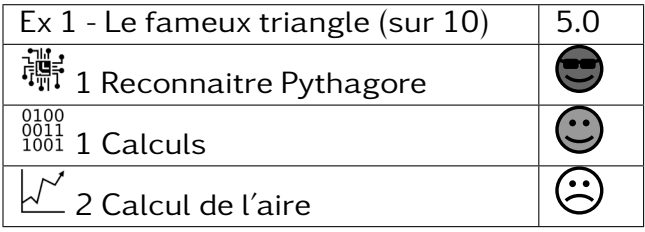

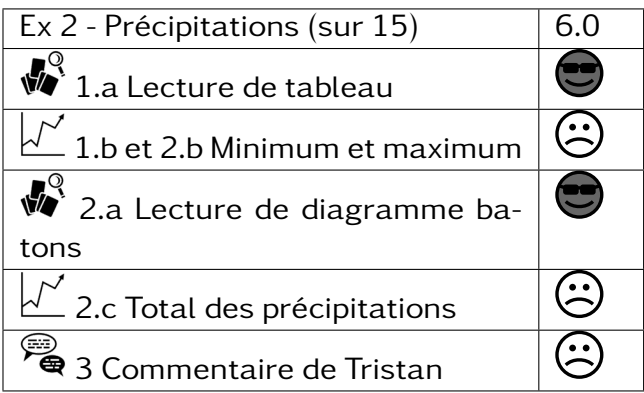

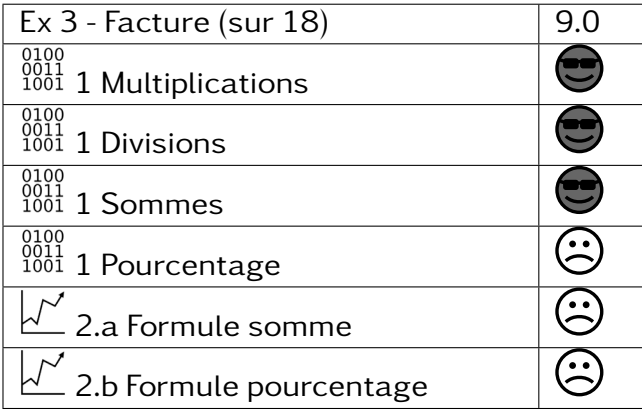

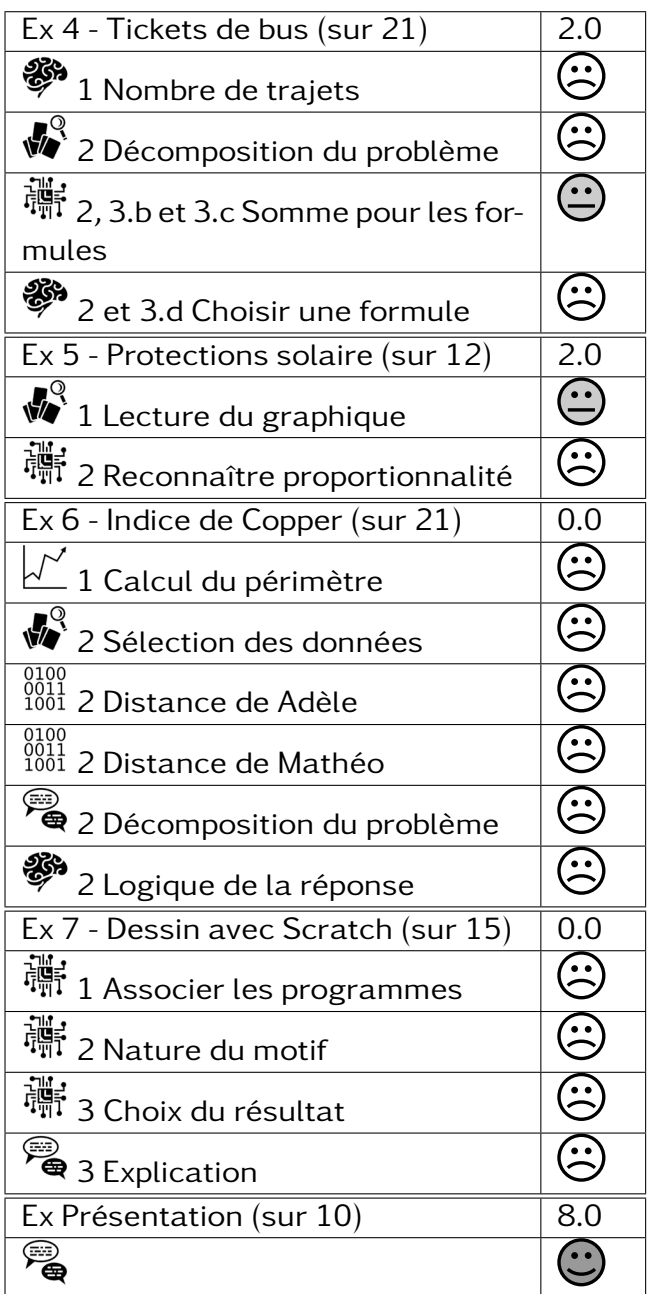

#### 306 –

CHANFI Fayçoil 26.0 / 122.0

- Modéliser Maîtrise fragile
- Chercher Maîtrise fragile
- Représenter Maîtrise insufisante
- Raisonner **Management Constanting Constanting Constanting Constanting Constanting Constanting Constanting Constanting Constanting Constanting Constanting Constanting Constanting Constanting Constanting Constanting Consta**
- $\begin{array}{c} \text{{\small 0100}} \ \text{{\small 0011}} \ \text{{\small 001}} \ \text{{\small 010}} \ \text{{\small 011}} \ \text{{\small 010}} \ \text{{\small 01}} \ \text{{\small 01}} \ \text{{\small 01}} \ \text{{\small 01}} \ \text{{\small 01}} \ \text{{\small 01}} \ \text{{\small 01}} \ \text{{\small 01}} \ \text{{\small 01}} \ \text{{\small 01}} \ \text{{\small 01}} \ \text{{\small 01}} \ \text{{\small 01}} \ \text{{\small 01}} \ \text{{\small$ 
	- Communiquer Maîtrise fragile

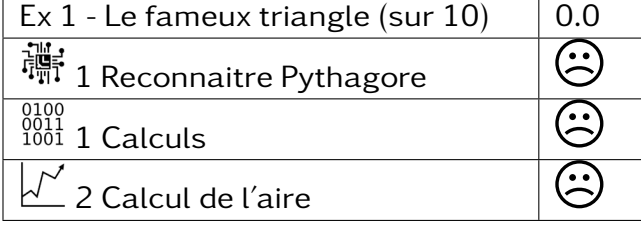

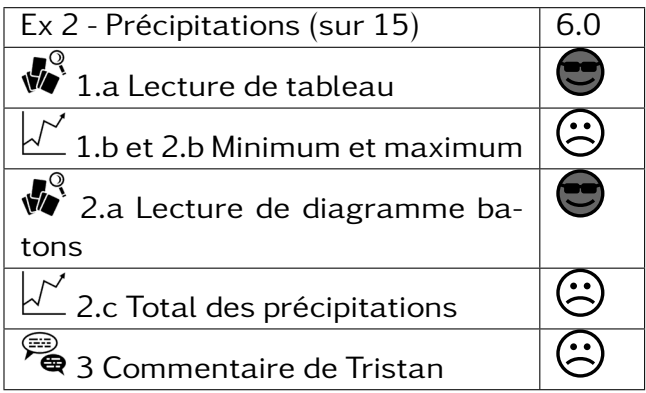

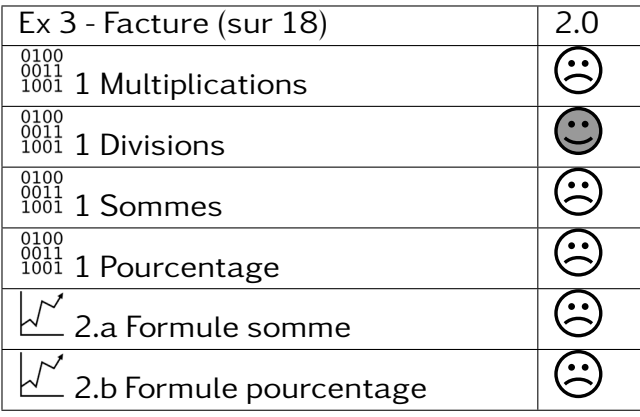

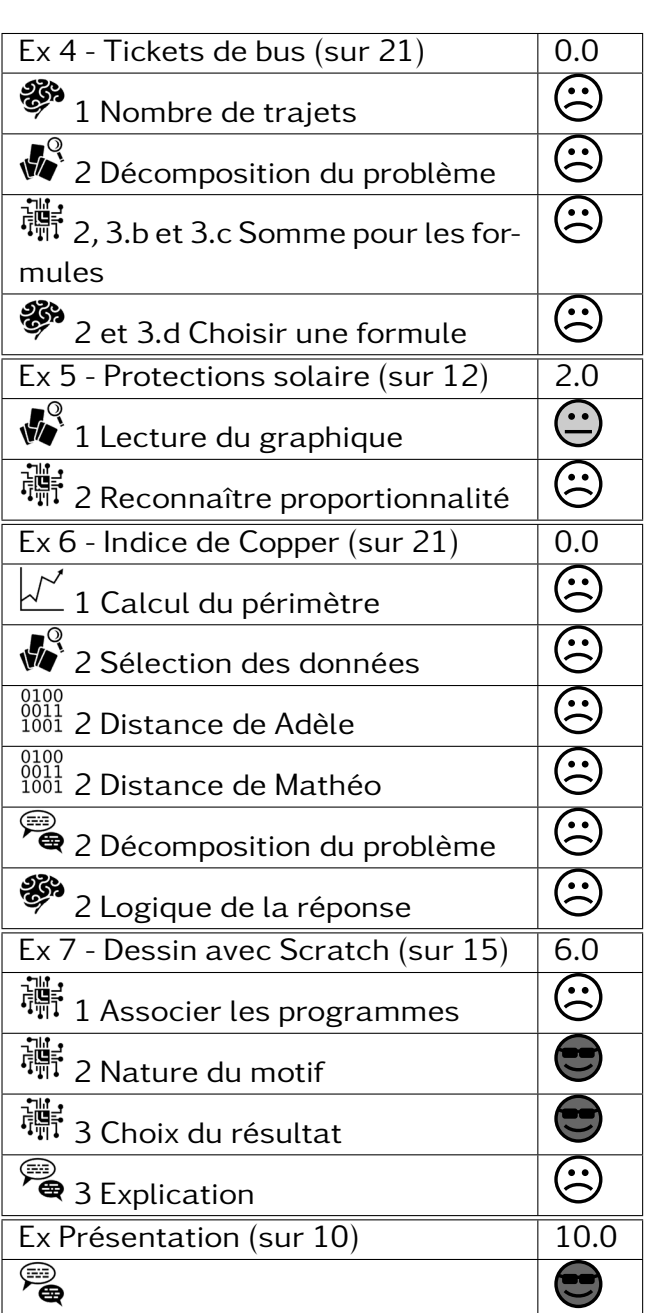

- CHARIF Djaël 39.0 / 122.0
- Modéliser Maîtrise fragile
- Chercher Maîtrise fragile
- Représenter Maîtrise fragile
- Raisonner Maña et al. (1999)<br>External Maîtrise insufisante
- Calculer Maîtrise fragile
- Communiquer Maîtrise satisfaisante

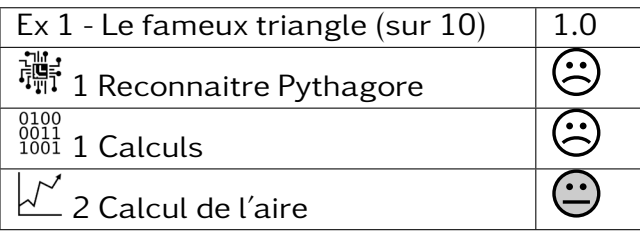

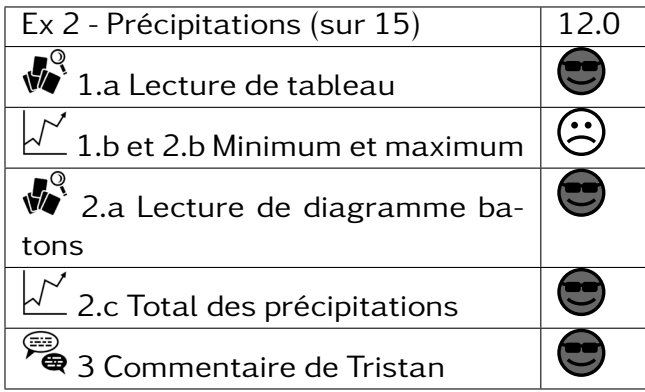

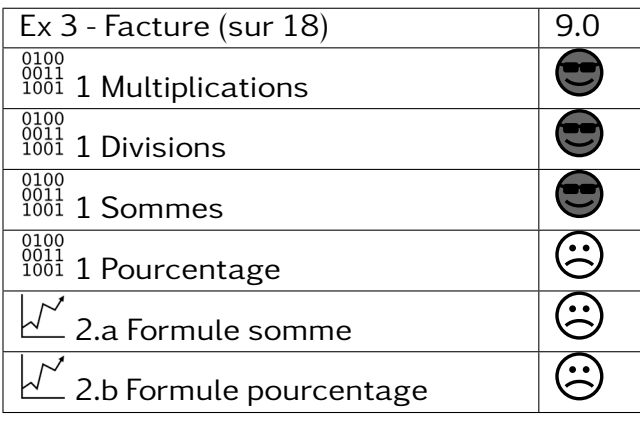

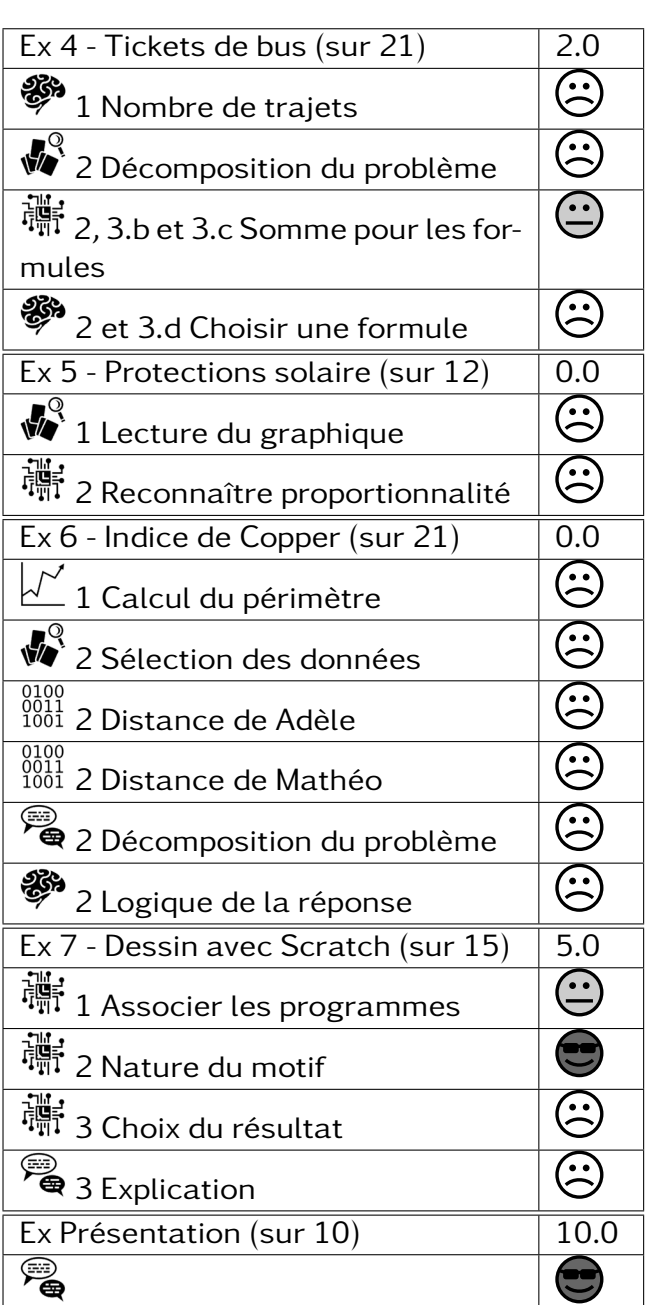

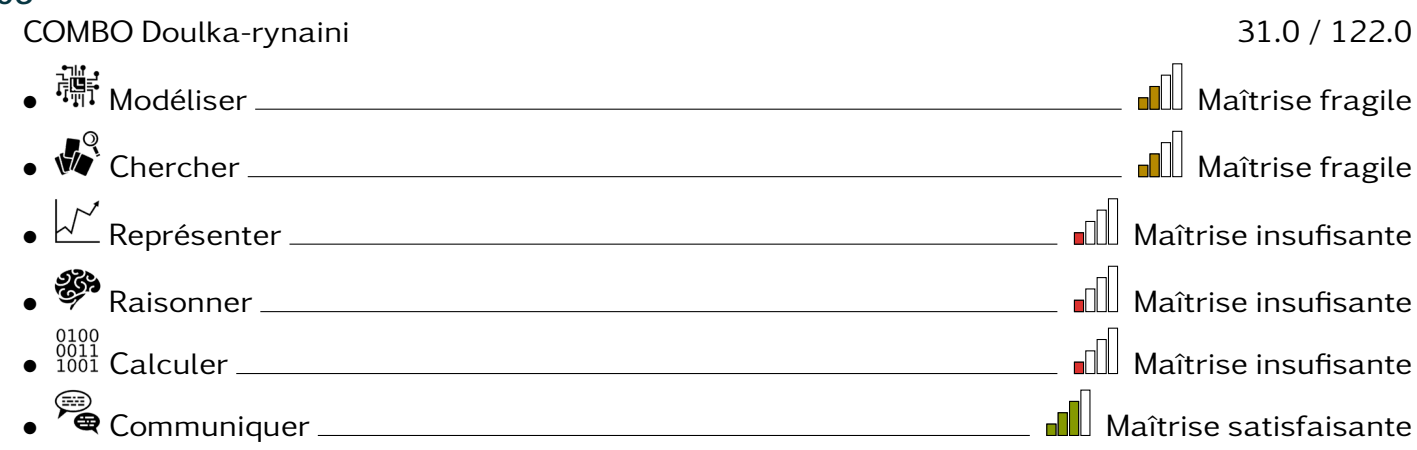

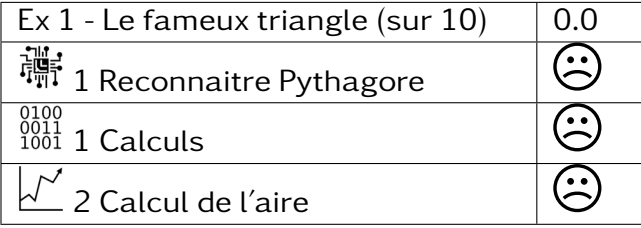

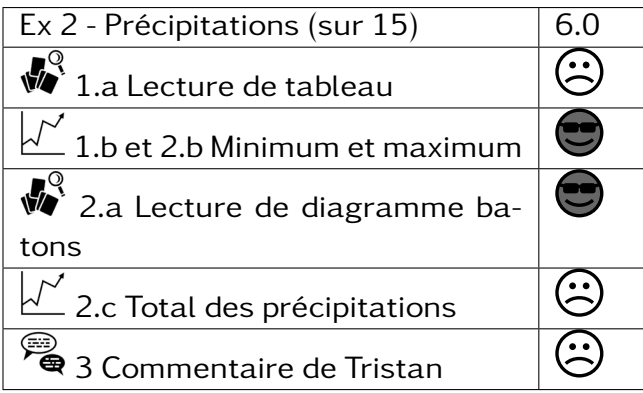

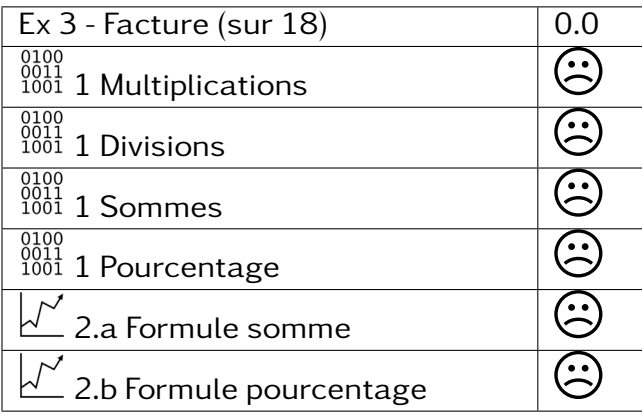

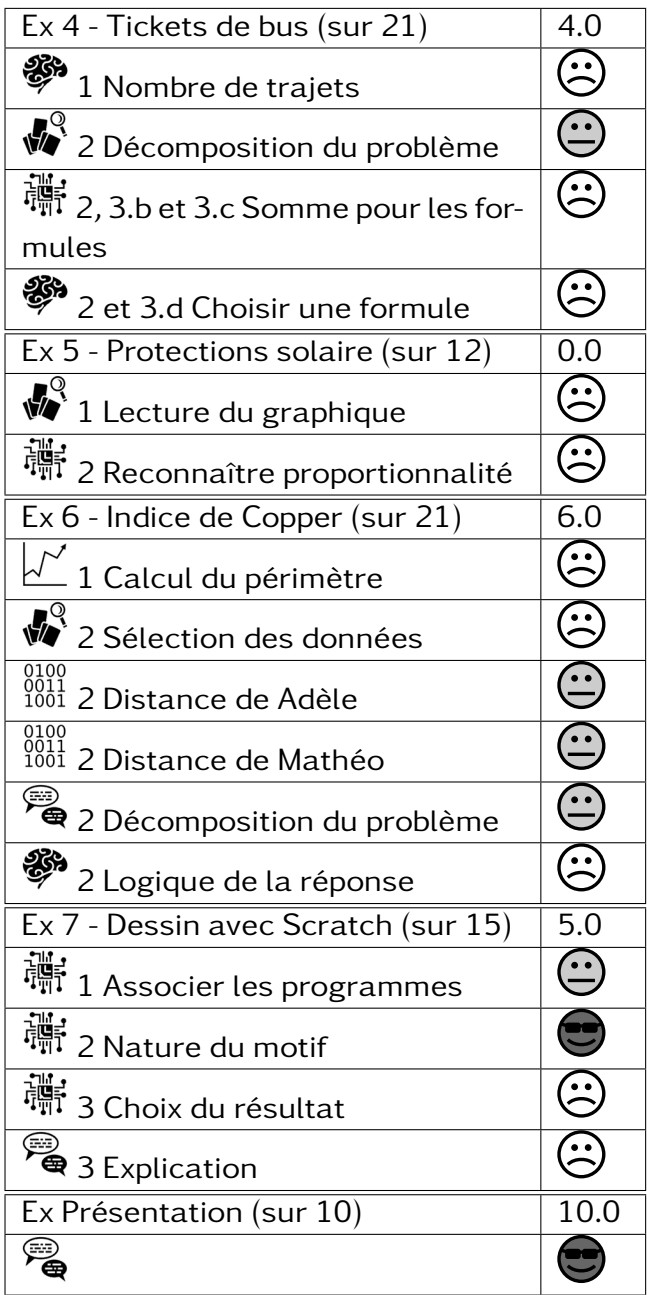

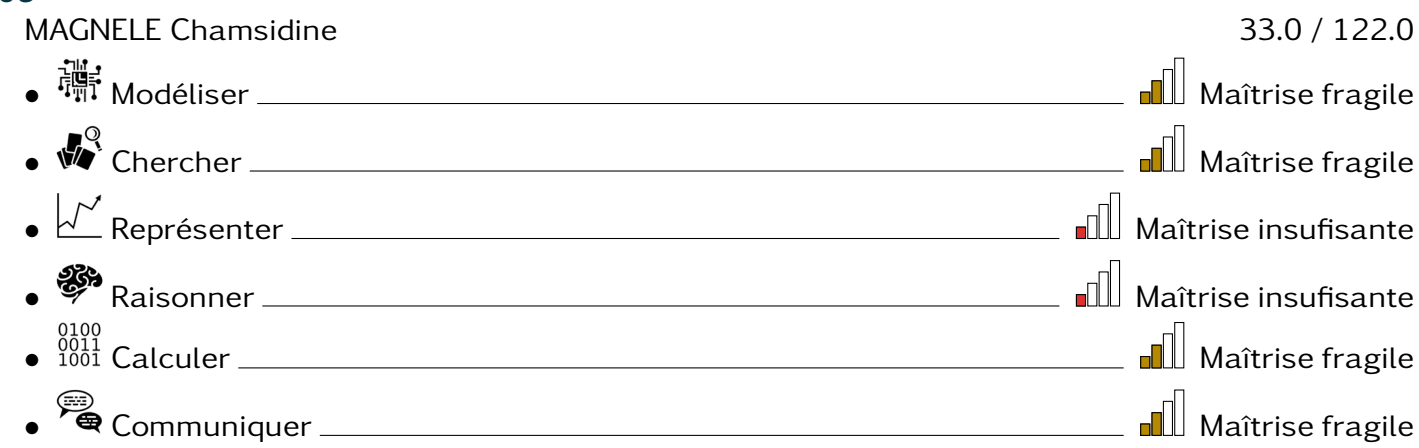

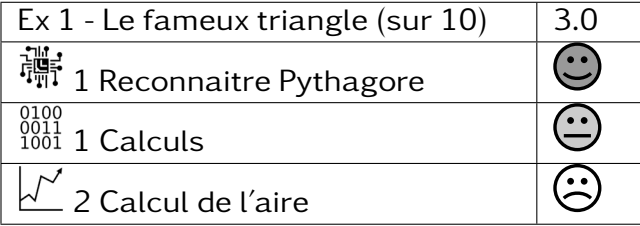

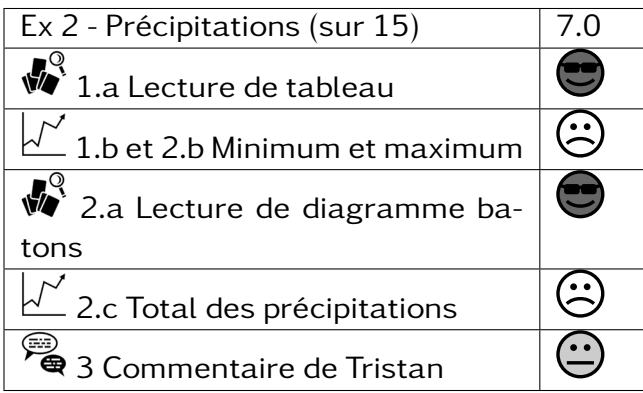

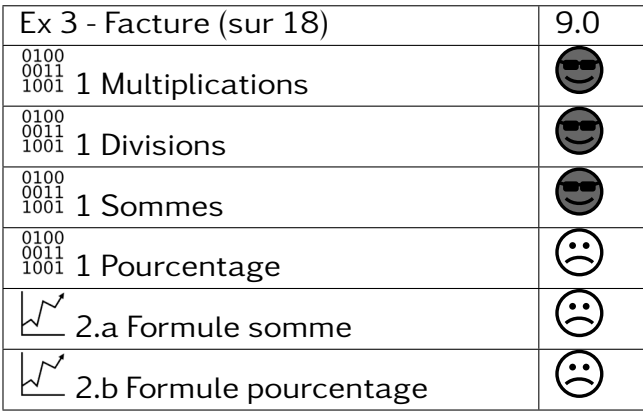

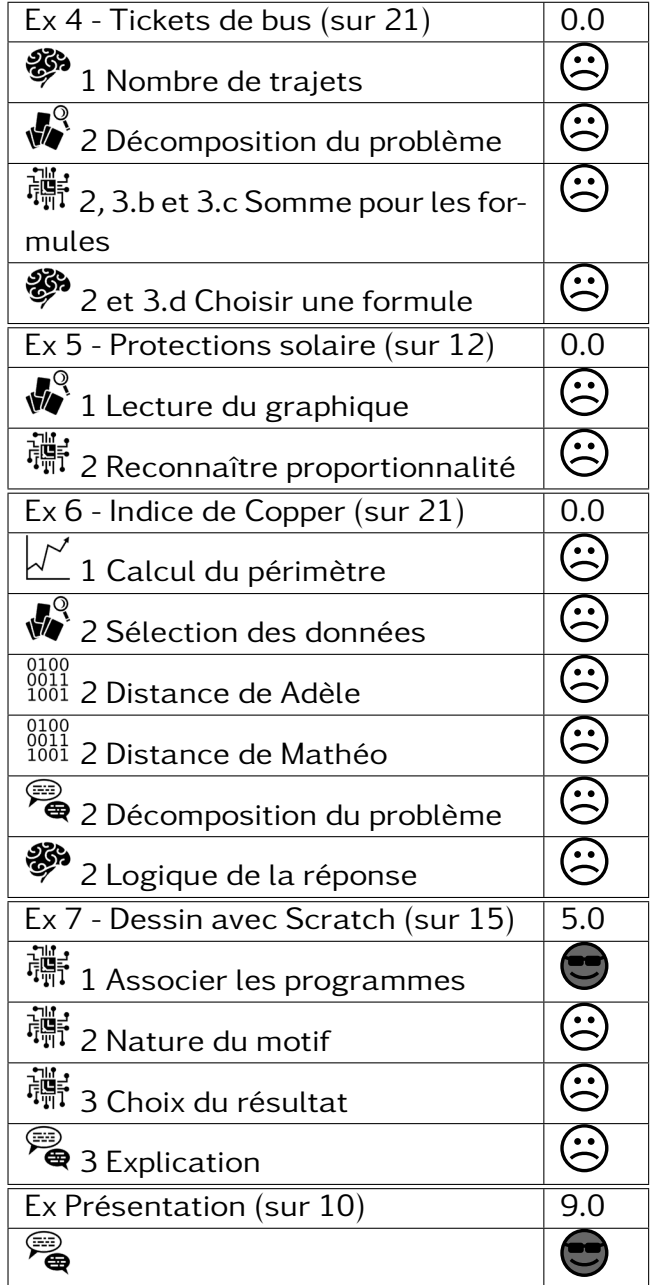

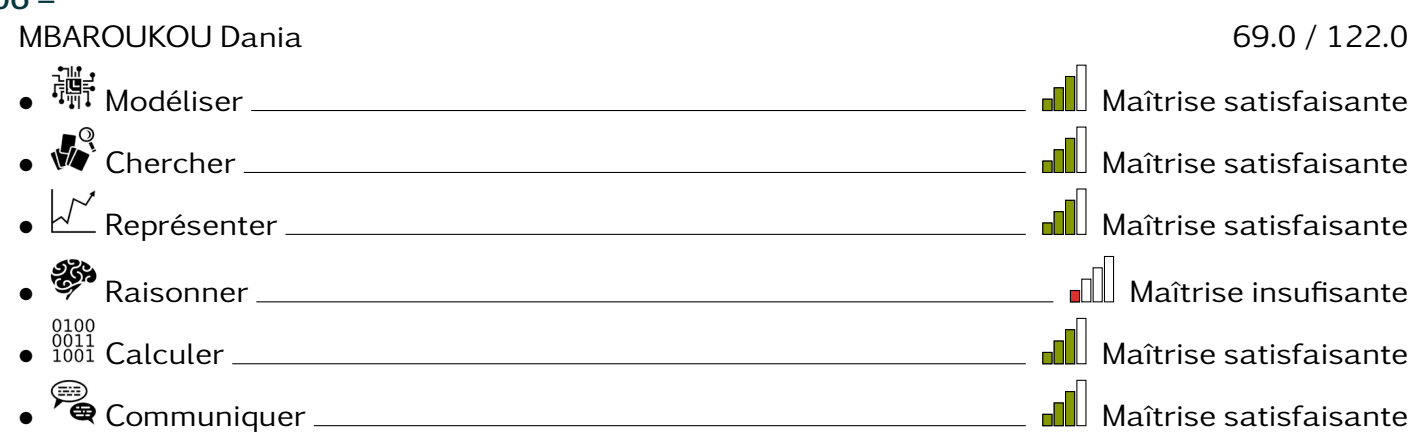

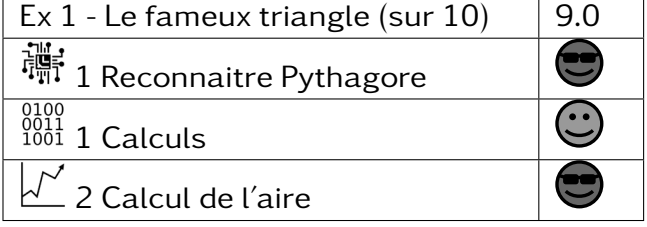

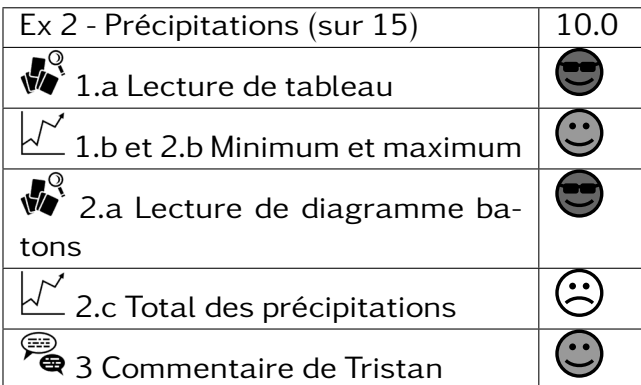

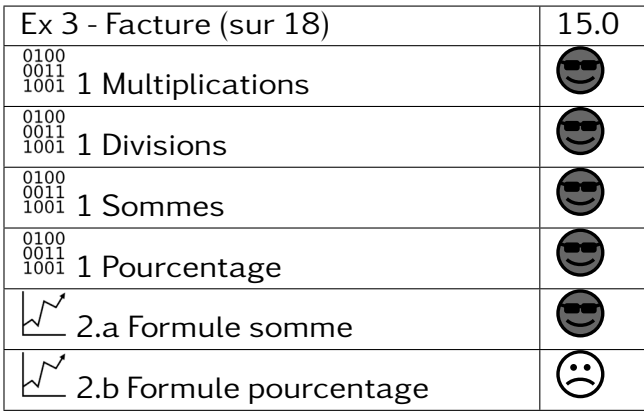

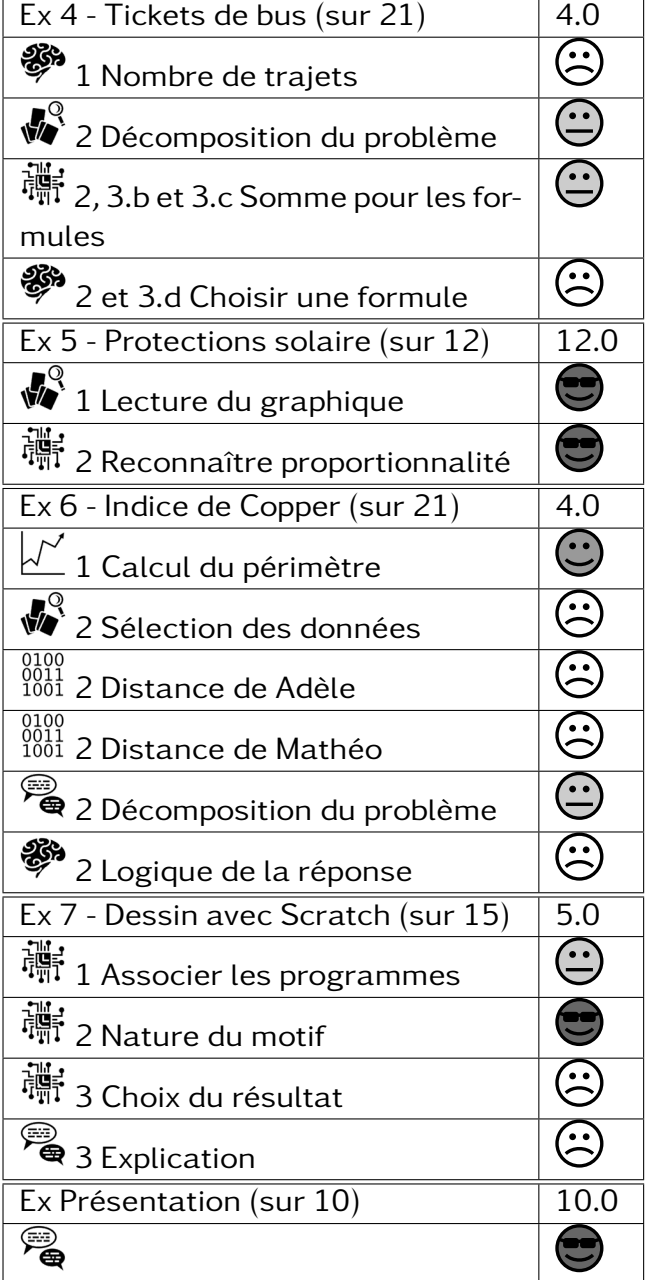

#### $306 -$ MIRADJI Issoufi 71.0 / 122.0 • Modéliser Maîtrise satisfaisante • Chercher Maîtrise satisfaisante • Représenter Maîtrise fragile • Raisonner Maîtrise fragile • Calculer Maîtrise satisfaisante • Communiquer <u>Communiquer Mañtrise</u> satisfaisante

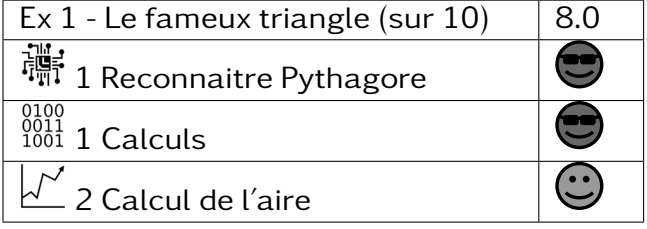

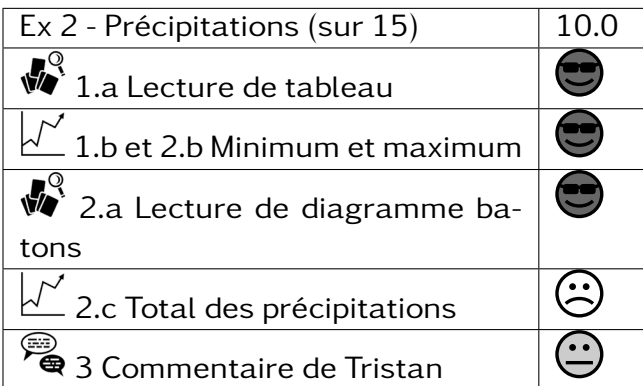

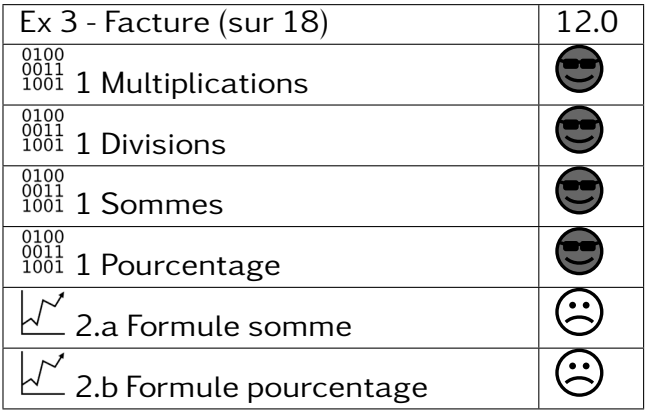

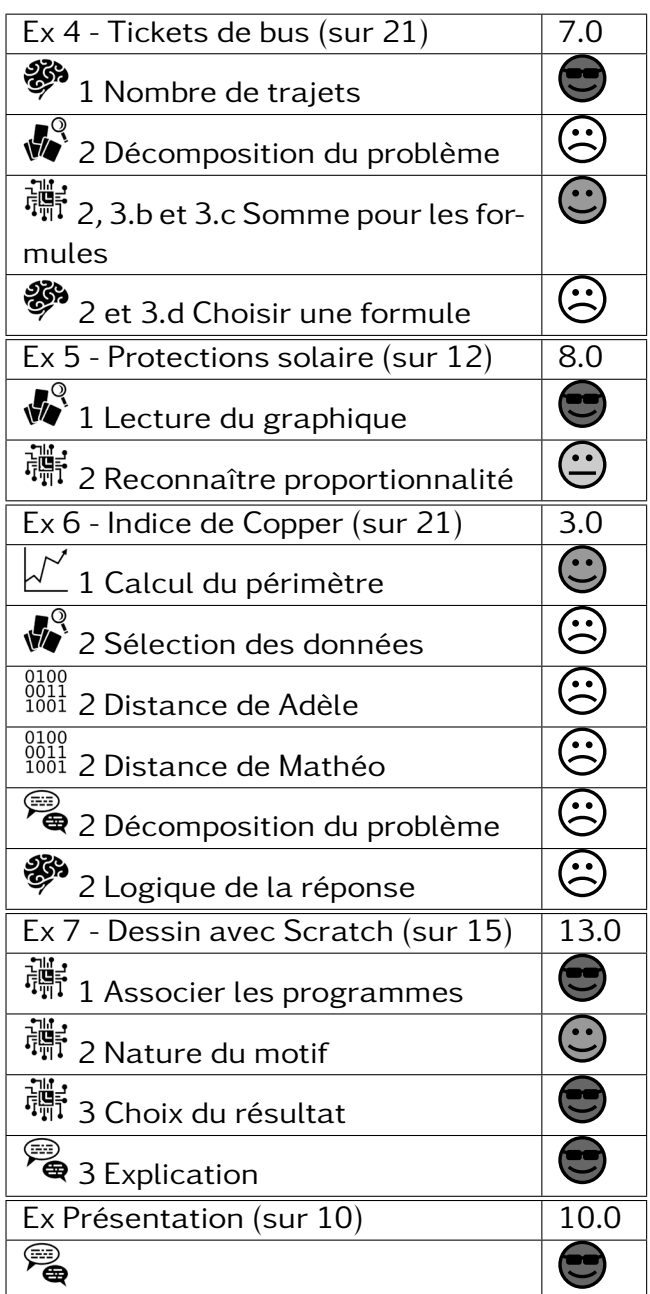

#### $306 -$ NIDHOIMI El-fahar 60.0 / 122.0 • Modéliser Maîtrise satisfaisante • Chercher Maîtrise fragile • Représenter Maîtrise satisfaisante • Raisonner Maîtrise insufisante • Calculer Maîtrise satisfaisante • Communiquer <u>Communiquer Mañtrise</u> Satisfaisante

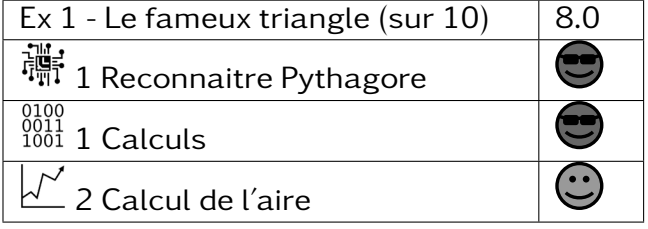

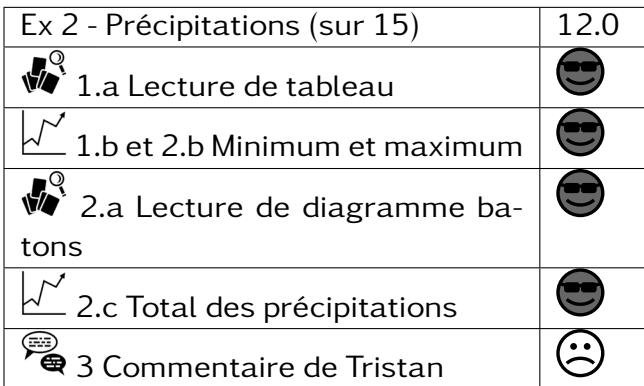

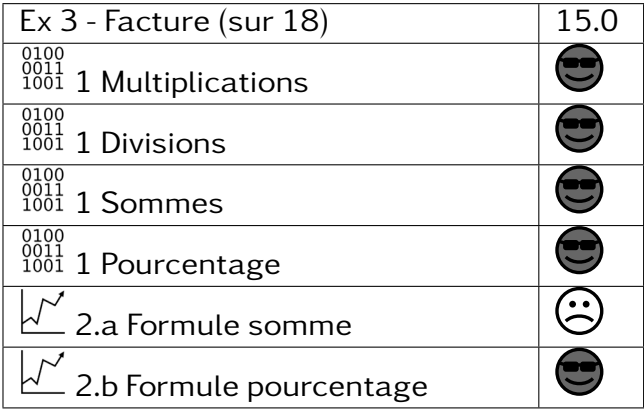

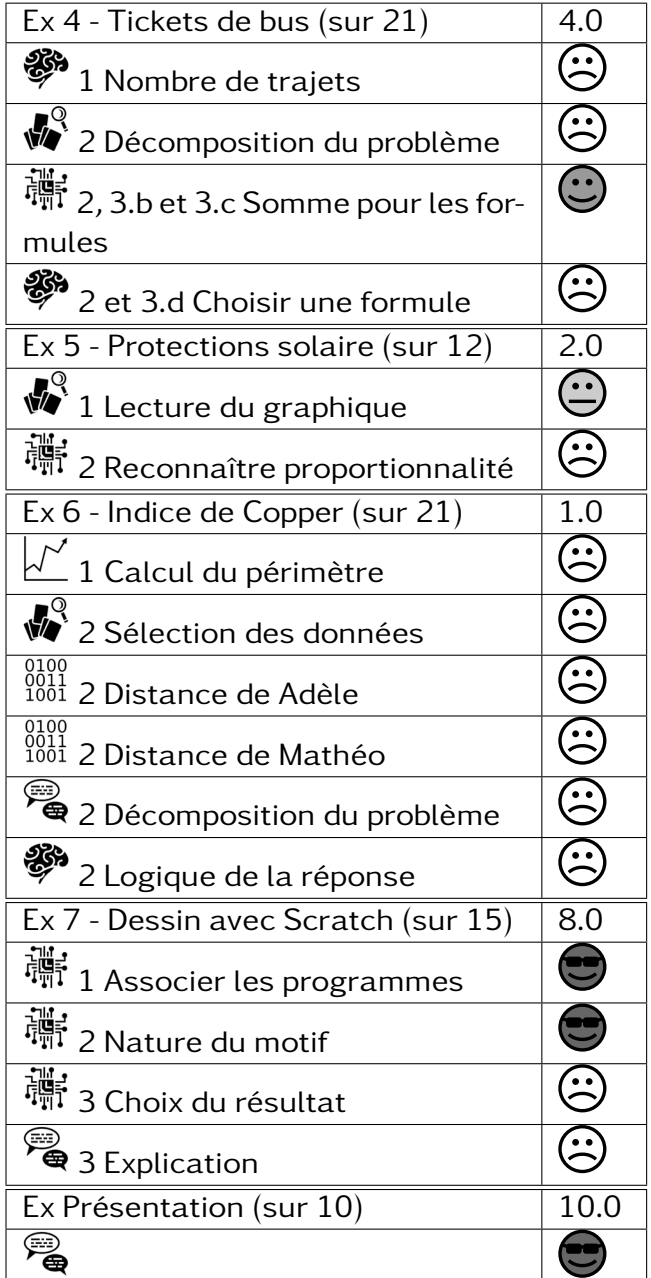

#### $306 -$

OUSSENI Fayadhui 10.0 / 122.0 • Modéliser Maîtrise insufisante • Chercher Maîtrise insufisante • Représenter Maîtrise insufisante • Raisonner Maîtrise insufisante 0100<br>0011 Calculer <del>Manuel Manuel Manuel Manuel Ma</del>îtrise insufisante • Communiquer <u>Communiquer Mañel et al.</u> Maîtrise fragile

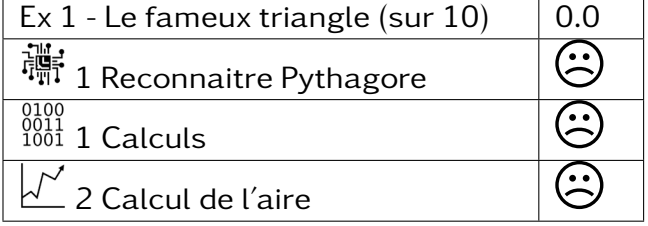

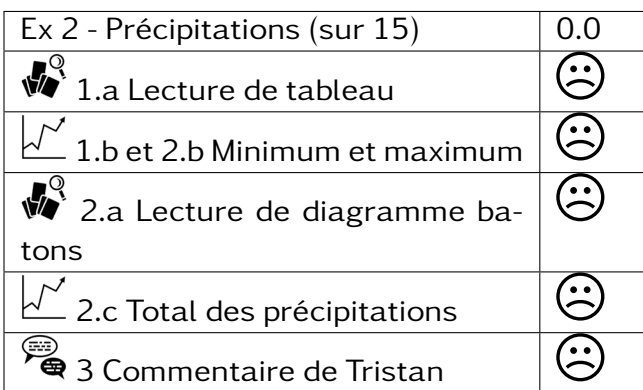

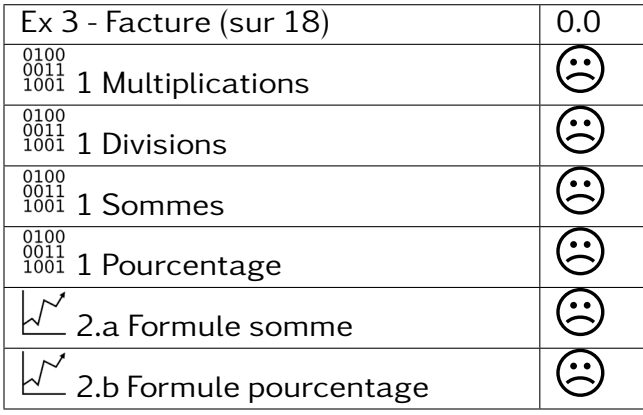

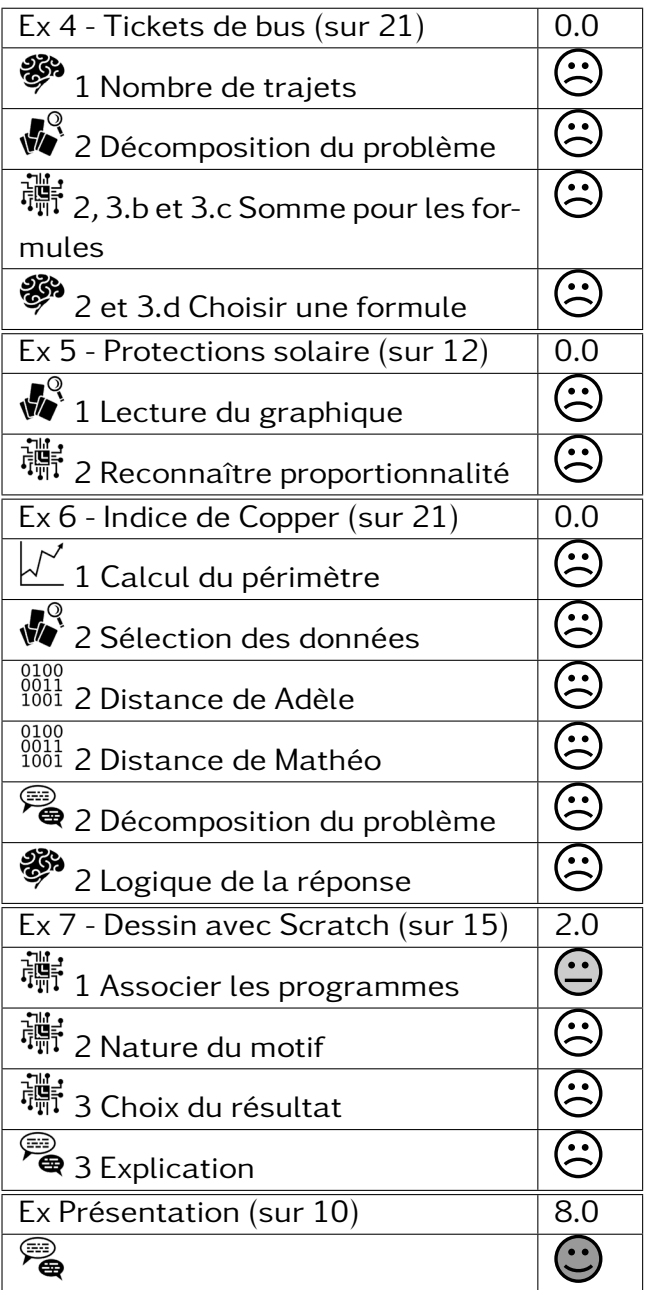

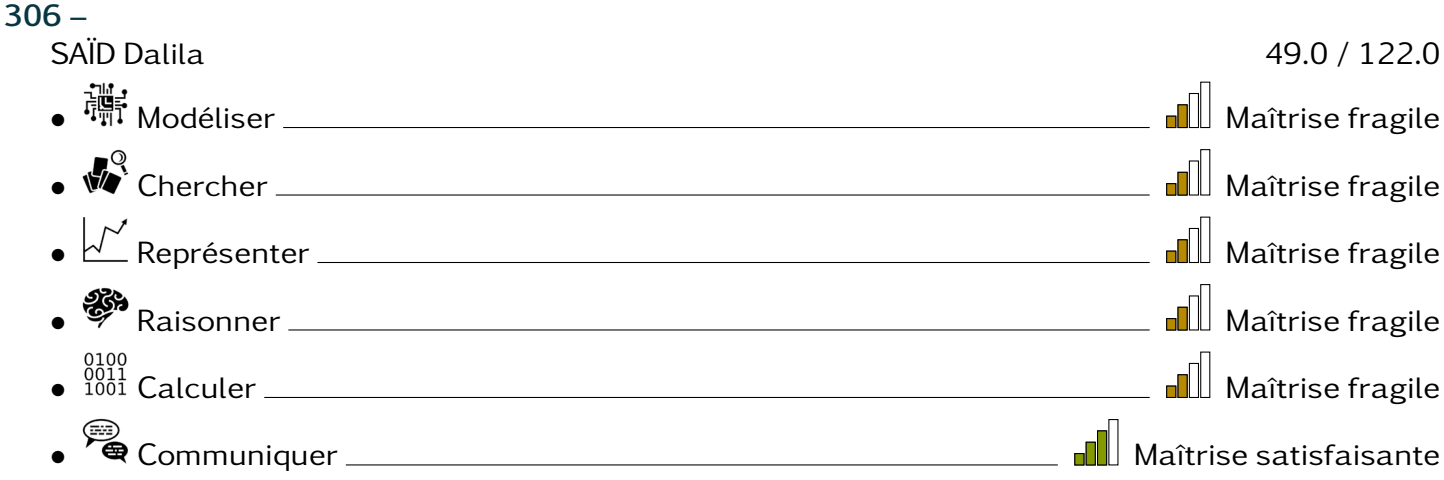

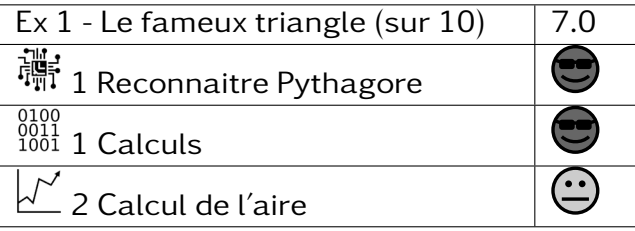

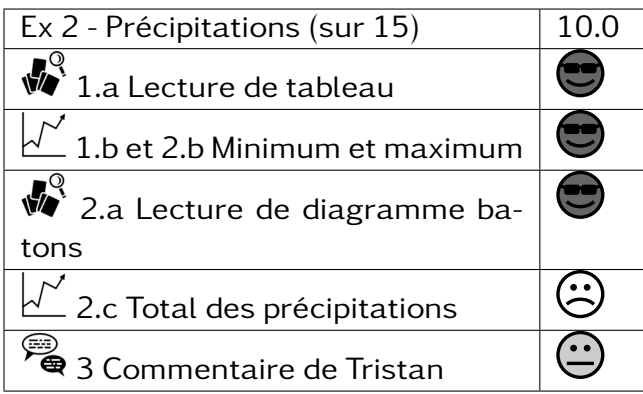

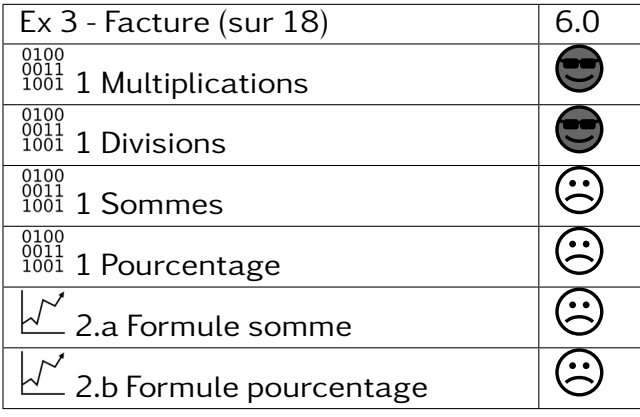

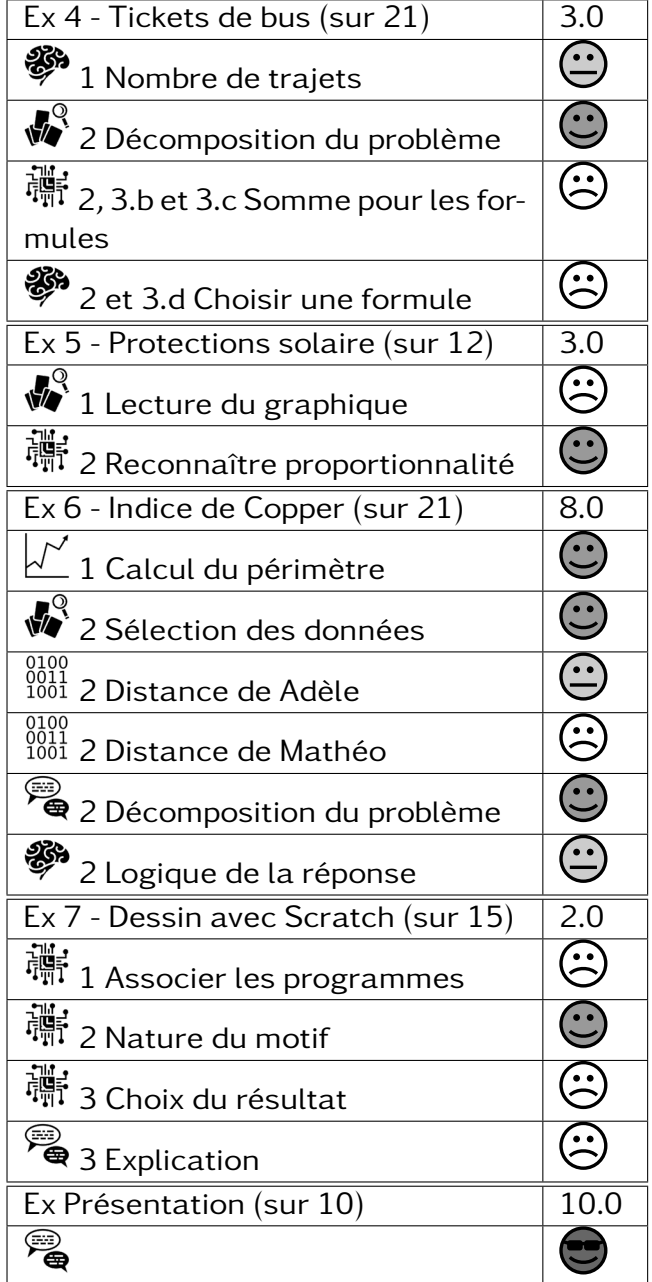

#### 306 –

SAID OMAR Nadjoi 50.0 / 122.0 • Modéliser Maîtrise fragile • Chercher Maîtrise fragile • Représenter Maîtrise fragile • Raisonner **Management Constanting Constanting Constant**e and Maîtrise insufisante • Calculer Maîtrise satisfaisante • Communiquer Manuel Maîtrise satisfaisante

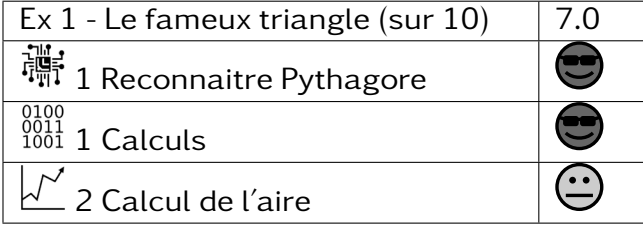

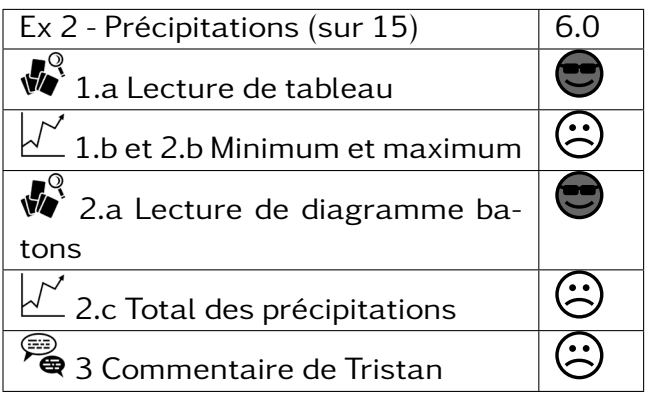

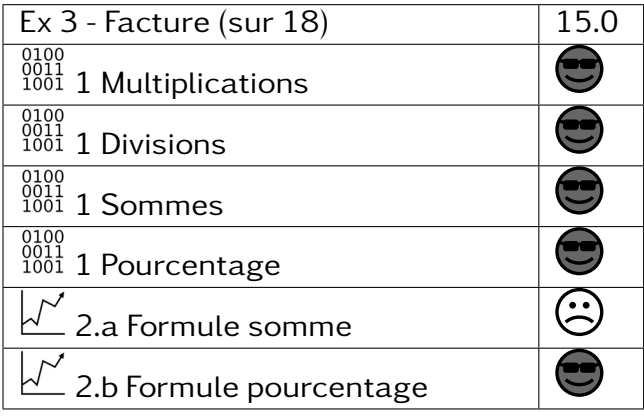

![](_page_17_Picture_206.jpeg)

#### $306 -$

SALIM Haïridine 12.0 / 122.0 • Modéliser Maîtrise insufisante • Chercher Maîtrise insufisante • Représenter Maîtrise insufisante • Raisonner Maîtrise insufisante 0100<br>0011 Calculer <del>Maria Maria Collection</del> in the settlement of the settlement of the settlement of the settlement o • Communiquer Maîtrise fragile

![](_page_18_Picture_201.jpeg)

![](_page_18_Picture_202.jpeg)

![](_page_18_Picture_203.jpeg)

![](_page_18_Picture_204.jpeg)

#### 306 –

TSIMPOU Zoubert 10.0 / 122.0 • Modéliser Maîtrise insufisante • Chercher Maîtrise insufisante • Représenter Maîtrise insufisante • Raisonner Maîtrise insufisante 0100<br>0011 Calculer <del>Maria Maria Collection</del> in the settlement of the settlement of the settlement of the settlement o • Communiquer <u>Communiquer Mañastragile</u>

![](_page_19_Picture_201.jpeg)

![](_page_19_Picture_202.jpeg)

![](_page_19_Picture_203.jpeg)

![](_page_19_Picture_204.jpeg)

- SAID Rachida 28.0 / 122.0
- Modéliser Maîtrise fragile
- Chercher Maîtrise fragile
- Représenter Maîtrise insufisante
- Raisonner **Management Constanting Constanting Constant**e insufisante
- Calculer Maîtrise fragile
- Communiquer Maîtrise fragile

![](_page_20_Picture_209.jpeg)

![](_page_20_Picture_210.jpeg)

![](_page_20_Picture_211.jpeg)

![](_page_20_Picture_212.jpeg)

#### 306 –

IBRAHIM, Izaki 25.0 / 122.0

- Modéliser Maîtrise fragile
- Chercher Maîtrise fragile
- Représenter Maîtrise insufisante
- Raisonner **Management According to the Contract of Tensor** (Maîtrise insufisante
- Calculer Maîtrise insufisante
- Communiquer Maîtrise fragile

![](_page_21_Picture_208.jpeg)

![](_page_21_Picture_209.jpeg)

![](_page_21_Picture_210.jpeg)

![](_page_21_Picture_211.jpeg)